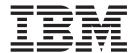

# Release Notes

Version 7.2, Fixpak 14

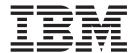

# Release Notes

Version 7.2, Fixpak 14

# First Edition (August 2005) This document contains proprietary information of IBM®. It is provided under a license agreement and is protected by copyright law. The information contained in this publication does not include any product warranties, and any statements provided in this manual should not be interpreted as such. Order publications through your IBM representative or the IBM branch office serving your locality or by calling 1-800-879-2755 in the United States or 1-800-IBM-4Y0U in Canada. When you send information to IBM, you grant IBM a nonexclusive right to use or distribute the information in any way it believes appropriate without incurring any obligation to you.

© Copyright International Business Machines Corporation 2005. All rights reserved.

with IBM Corp.

US Government Users Restricted Rights - Use, duplication or disclosure restricted by GSA ADP Schedule Contract

## Contents

| About the Release Notes for DB2 XML                      | Chapter 3. What's new in XML Extender |
|----------------------------------------------------------|---------------------------------------|
| Extender, Version 7.2 Fixpak 14 v                        | with Fixpak 14? 5                     |
| Chapter 1. Installation Requirements 1                   | Trademarks                            |
| Chapter 2. Migrating XML Extender from previous releases |                                       |

# **About the Release Notes for DB2 XML Extender, Version 7.2** Fixpak 14

This document contains information about Fixpak 14 for DB2 XML Extender, Version 7.2. This document supplements information in *DB2 Universal Database XML Extender Administration and Programming, Version 7*, released for DB2 UDB, Version 7.2.

For users of DB2 XML Extender for iSeries, this document supplements information that is found in DB2 Universal Database Extenders for iSeries: XML Extender Administration and Programming, Version 7

## **Chapter 1. Installation Requirements**

The following items are required to install this fix pack:

- DB2 UDB, Version 7.2 FP13
- JDK, Version 1.1.8 or higher

Operating system requirements:

- AIX, Version 4.2.1 or higher
- · Solaris Operating Environment, Version 2.6 or higher
- Microsoft Windows NT 4.0 SP4 or higher, or Microsoft Windows 2000
- Linux (Intel only), Linux kernel 2.2.12 or higher, glibc 2.1.2 or higher, libstdc++ 2.9.0
- OS/400 V5R1

The Web Services servlet requires JDK 1.2.2+ and JDBC 2.0+.

If you have older versions of DB2 XML Extender installed, uninstall the previous version before installing DB2 XML Extender, Version 7.2.

Before beginning installation, check that DB2 is not running by entering db2stop force from the DB2 command line.

After installing DB2 XML Extender on the Solaris Operating Environment, it is necessary to run the following script:

/opt/IBMdb2xml/V7.1/bin/xmlsetup

You must have root authority to run this script.

#### Chapter 2. Migrating XML Extender from previous releases

If you are using XML Extender Version 7.2 FixPak 13 or earlier, you must migrate each database enabled for XML Extender before using an existing XML-enabled database with XML Extender Version 7.2 FixPak 14. The migration program migrates you to DB2 XML Extender Version 7.2 Fixpak 14 from prior releases.

Before running the migration program, create a backup of the database. The migration files are located in the fix pack install image. When using iSeries, refer to the cover letter for PTF 5722DE1 V5R1M0 SI18404 for migration instructions.

When using UNIX or Windows, complete the following steps from the directory where you extracted the fix pack files (use a DB2 Command Window on Windows operating systems):

1. Issue the following commands:

```
db2 connect to database_name
db2 bind @dxxMigv.lst
```

2. Issue the following command. The dxxbind.lst file is located in the %install%/bnd directory, where %install% is the directory where you installed XML.

db2 bind @dxxbind.lst

Issue the following command. dxxMigv database name

Failing to do the migration step can cause problems and unpredictable results such as failure while disabling databases and inability to access new UDFs.

### Chapter 3. What's new in XML Extender with Fixpak 14?

The following updates are available in Fixpack 14

- You can compose documents that contain non-unique attributes and elements using RDB\_Node mapping.
- APAR IY62743: Allow a remote client without DBADMIN authority to invoke the dxxXMLShred stored procedure.
- APAR IY63577: Two new DB2 registry variables for Linux, UNIX, and Windows systems allow the database administrator to restrict access to the server's file system. The variables are DB2\_DXX\_PATHS\_ALLOWED\_READ and DB2\_DXX\_PATHS\_ALLOWED\_WRITE. These DB2 registry variables restrict the XML Extender UDFs read and write access to the file system. You must set the two new DB2 registry variables before you use XML Extender UDFs that read or write to the server file system. The new variables are described in the following table:

Table 1. New registry variables to restrict access to the server's file system

| Variable name and description                                               | Operating system      | Values                       |
|-----------------------------------------------------------------------------|-----------------------|------------------------------|
| DB2_DXX_PATHS_ALLOWED_READ:                                                 | Linux, UNIX, Windows  | Default = null               |
| Specifies which locations on the                                            |                       | Values, ANV on a valid math  |
| server file system XML Extender UDFs are authorized to read. When           |                       | Values: ANY, or a valid path |
| the registry is not set (contains a null                                    |                       |                              |
| value), XML Extender UDFs cannot                                            |                       |                              |
| read from the server file system. A                                         |                       |                              |
| value of ANY means that UDFs can                                            |                       |                              |
| read from any location on the server                                        |                       |                              |
| file system.                                                                |                       |                              |
| DB2_DXX_PATHS_ALLOWED_WRITE                                                 | :Linux, UNIX, Windows | Default = null               |
| Specifies which locations on the                                            |                       | Values ANIV on a valid math  |
| server file system XML Extender                                             |                       | Values: ANY, or a valid path |
| UDFs are authorized to write. When the registry is not set (contains a null |                       |                              |
| value), XML Extender UDFs cannot                                            |                       |                              |
| write to the server file system. A                                          |                       |                              |
| value of ANY means that UDFs can                                            |                       |                              |
| write to any location on the server                                         |                       |                              |
| file system.                                                                |                       |                              |

#### **Trademarks**

The following terms are trademarks of the International Business Machines Corporation in the United States, or other countries, or both:

AIX DB2 DB2 Universal Database IBM iSeries OS/400 OS/390 z/OS

Microsoft, Windows, Windows NT, and the Windows logo are registered trademarks of Microsoft Corporation in the United States, other countries, or both.

Java, JDK, and JDBC are registered trademarks of Sun Microsystems, Inc..

UNIX is a registered trademark of X/Open Company Limited.

Other company, product, or service names may be trademarks or service marks of others.

## IBM

Printed in USA